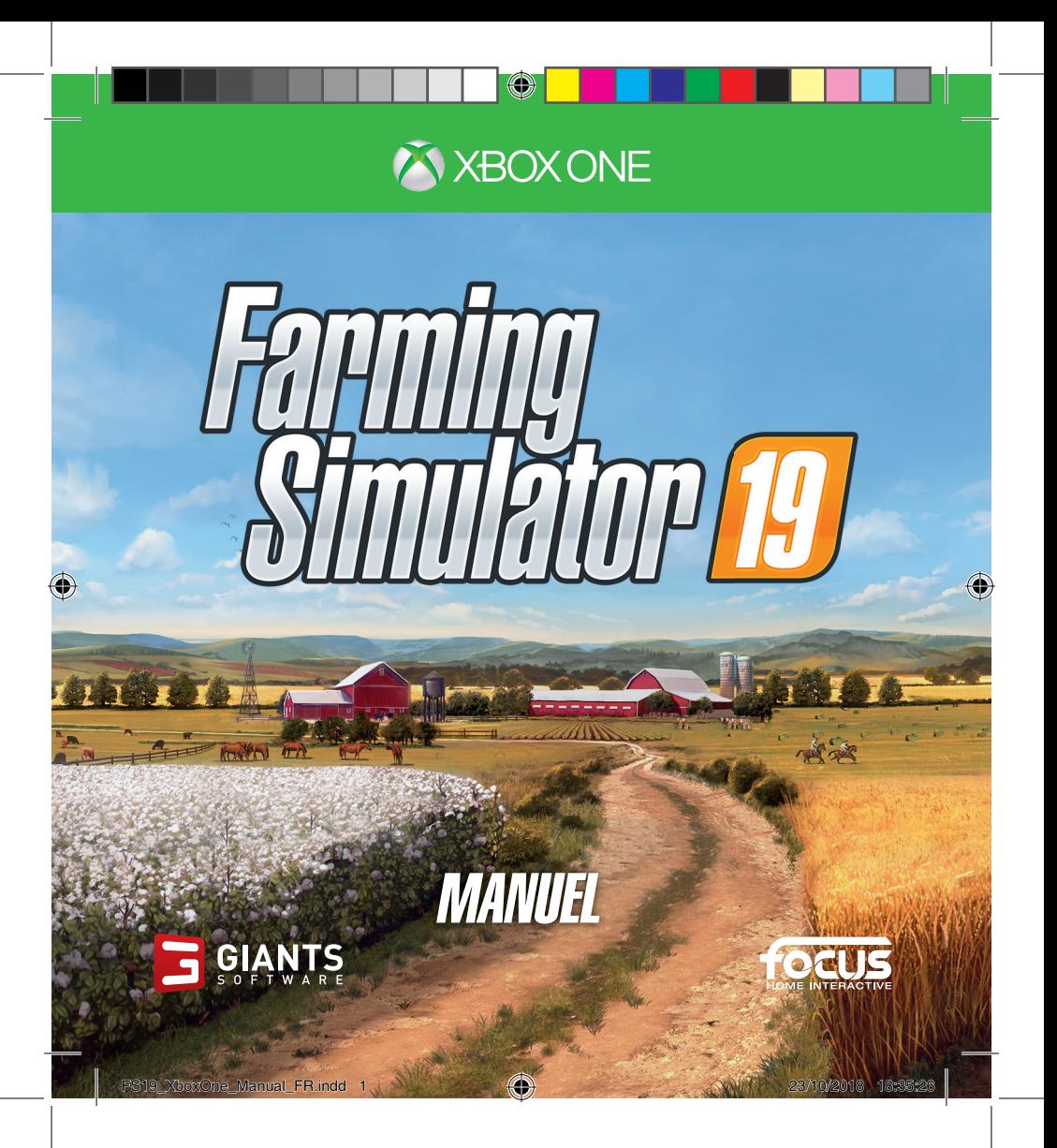

AVERTISSEMENT Avant de jouer à ce jeu, lisez les manuels de la console Xbox One et de ses accessoires pour les informations importantes relatives à la sécurité et à la santé. **www.xbox.com/support.**

#### **Avertissement de Santé : Crise d'épilepsie liée à la photosensibilité**

#### **I. Précautions à prendre dans tous les cas pour l'utilisation d'un jeu vidéo**

Evitez de jouer si vous êtes fatigué ou si vous manquez de sommeil. Assurez-vous que vous jouez dans une pièce bien éclairée en modérant la luminosité de votre écran. Lorsque vous utilisez un jeu vidéo susceptible d'être connecté à un écran, jouez à bonne distance de cet écran de télévision et aussi loin que le permet le cordon de raccordement. En cours d'utilisation, faites des pauses de dix à quinze minutes toutes les heures.

#### **II. Avertissement important relatif à la santé : épilepsie**

Certaines personnes sont susceptibles de faire des crises d'épilepsie entrainant des pertes de conscience dues à des stimulations lumineuses fortes: succession rapide d'images ou répétition de figures géométriques simples, d'éclairs ou d'explosions. Ces personnes s'exposent à des crises lorsqu'elles jouent à certains jeux vidéo comportant de telles stimulations, alors même qu'elles n'ont pas d'antécédents médicaux ou n'ont jamais été sujettes elles-mêmes à des crises d'épilepsie. Les symptômes peuvent comprendre les suivants : vertige, trouble de la vision, contraction des yeux ou des muscles du visage, mouvement involontaire des bras ou des jambes, trouble de l'orientation, confusion, perte momentanée de conscience ou convulsions pouvant entraîner des blessures suite à une chute ou un choc avec des objets à proximité.

#### **Si vous présentez un de ces symptômes, cessez immédiatement de jouer et consultez un médecin.**

Les parents doivent être particulièrement attentifs quant à la survenue de ces symptômes chez leurs enfants ou adolescents, plus vulnérables à de telles crises, en observant leur comportement ou en s'en enquérant auprès d'eux.

Si vous-même ou un membre de votre famille avez présenté des symptômes liés à l'épilepsie (crise ou perte de conscience) en présence de stimulations lumineuses, consultez votre médecin avant toute utilisation.

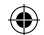

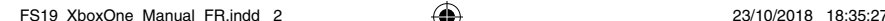

# COMMANDES DE JEU

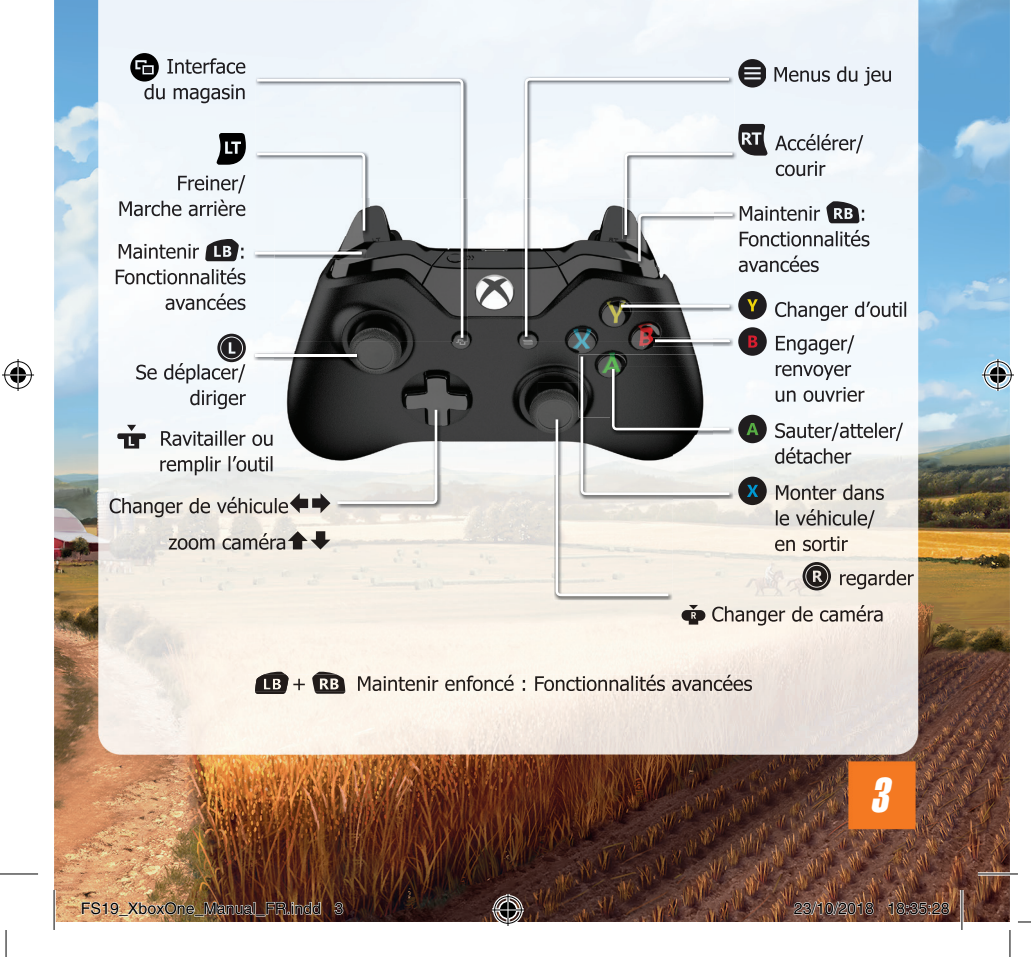

 $\bigcirc$ 

# CARRIÈRE

Voici la partie principale du jeu. Vous êtes en charge de votre exploitation agricole et libre de la développer à votre rythme.

Vous pouvez pratiquer trois activités principales :

- **Agriculture :** travaillez les champs, récoltez vos cultures et vendez-les.
- **Élevage :** prenez soin de vos animaux et vendez leurs produits.
- **Sylviculture :** abattez des arbres et vendez-les.

#### SII AS

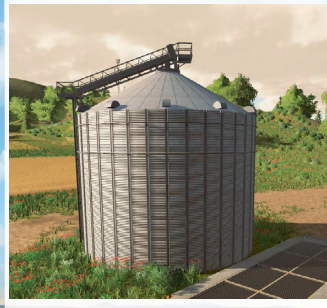

Dans le mode Nouveau fermier, votre ferme dispose d'un silo où vous pouvez **entreposer vos récoltes** de manière temporaire. Vous pouvez également acheter un autre silo dans le magasin.

Pour stocker votre récolte dans un silo, vous devez décharger votre benne remplie dans la fosse qui se trouve à côté. Lorsque la remorque est bien placée, vous pouvez décharger votre récolte.

Pour récupérer des cultures stockées, garez une remorque sous la buse de l'autre côté du silo et activez-la. Une fenêtre vous permettant alors de

choisir le type de culture à récupérer s'ouvrira. Une fois le choix effectué, la remorque sera alors chargée à son maximum ou jusqu'à ce que le silo soit vide.

**Les tubercules tels que les pommes de terre ou les betteraves sucrières ne peuvent pas être stockées dans les silos.** Pour stocker temporairement vos tubercules, **déchargez-les au sol**. Utilisez un tracteur avec une chargeuse avant et une pelle pour les remettre dans une remorque.

#### ACHETER DES TERRAINS

Vous ne pouvez travailler que le terrain que vous possédez : il vous est impossible d'abattre des arbres ou de créer de nouveaux champs sur le terrain de quelqu'un d'autre.

Pour acheter une nouvelle parcelle, rendez-vous dans le menu d'aperçu de la carte et affichez l'écran des terrains. Les champs que vous possédez sont signalés par des chiffres verts sur la carte.

«B

#### ENGAGER UN OUVRIER

Pour vous aider dans votre mission, vous pouvez engager un ouvrier. Il vous donnera un coup de main pour accomplir une tâche particulière, comme effectuer la moisson par exemple.

Vous pouvez interrompre et reprendre le travail d'un ouvrier autant de fois que vous le souhaitez en appuyant sur la touche <sup>(2)</sup>. Notez que ce travail est rémunéré et qu'à chaque fois que vous utiliserez un ouvrier, cela vous coûtera de l'argent déduit de votre chiffre d'affaires.

### GAGNER DE L'ARGEN

Pour gagner de l'argent, livrez vos produits à un point de vente. Ces points sont signalés par des symboles de déchargement orange sur la carte.

#### VENDRE SES RÉCOLTES

Les stations n'acceptent pas toutes les mêmes produits et affichent des prix différents.

**Ces prix sont en évolution constante :** ils dépendent de la fréquence de vente et de la quantité vendue de chaque type de céréales.

Par exemple, si vous ne vendez que du colza, son prix baissera petit à petit. En revanche, le prix des autres céréales grimpera en flèche. Vérifiez les prix affichés par chaque point de vente dans le menu Prix.

Voici les cultures que vous pouvez planter et vendre :

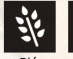

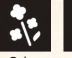

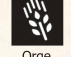

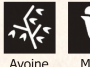

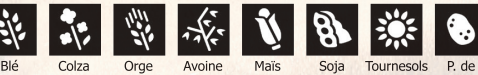

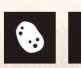

terre

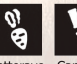

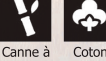

Betterave sucrière sucre

#### VENDRE SES PRODUCTIONS ANIMALES

Les animaux sont une autre source de revenus : **les vaches produisent du lait, les moutons de la laine et les poules des œufs**.

Œ

Ces produits apparaîtront à proximité de l'enclos. La laine et les œufs sont stockés dans des palettes et le lait doit être transporté dans un réservoir à lait.

Tant que vous prendrez soin de vos animaux, ils se reproduiront, à l'exception des chevaux. Les cochons se reproduisent plus vite que les vaches et les moutons. Il est donc plus intéressant de les vendre au négociant en bétail.

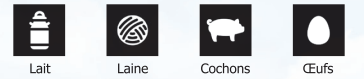

#### VENTE DE BOIS

Vous pouvez abattre des arbres de taille adulte et les couper en rondins à l'aide d'une **tronçonneuse** ou d'une **abatteuse**. Le prix du bois dépend de la longueur et de la forme des morceaux livrés. Vous pouvez transformer vos rondins en copeaux de bois avant de les vendre. Pour produire des copeaux de bois, vous pouvez également planter des peupliers et les couper à l'aide d'une ensileuse.

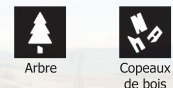

#### FORTE DEMANDE

Les stations de déchargement sont en concurrence directe. En conséquence, il se peut qu'une station détecte un besoin urgent d'une certaine culture. Cela déclenche une courte période de forte demande.

Pendant une période de forte demande, la station de déchargement concernée offre un prix considérablement plus élevé que d'ordinaire pour une durée limitée. Pendant cette période, la station acceptera un produit en n'importe quelle quantité sans baisse de prix. Vous recevez un message dès le démarrage d'une période de forte demande.

Vous pouvez consulter tous les produits avec une forte demande en cours dans les statistiques.

#### MISSIONS

Les champs sur la carte appartiennent à d'autres **fermiers contrôlés par l'ordinateur**. Ils s'occupent de leurs champs, mais sont toujours en quête d'aide.

€

7

Si vous désirez leur prêter main-forte, rendez-vous dans le menu Contrats. Ils vous fourniront tout l'équipement nécessaire, mais vous pouvez également utiliser le vôtre.

Si vous ne désirez pas terminer une mission commencée, vous pouvez l'annuler. Vous ne recevrez aucune pénalité pour l'annulation d'un contrat.

#### PRÊTS

FS19\_XboxOne\_Manual\_FR.indd 7

N'oubliez pas que vous pouvez contracter un prêt dans le menu Finances.

### CULTURE ARABLE

Pour produire :

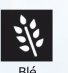

+

+

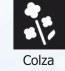

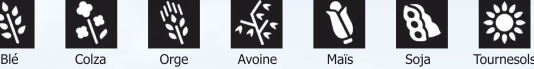

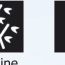

⊕

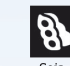

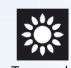

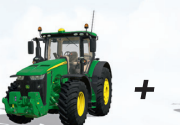

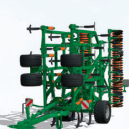

Utilisez un **cultivateur** pour assouplir la terre. Après avoir travaillé la terre du champ, vous pouvez y planter des graines.

Pour ensemencer un champ, utilisez une machine à ensemencer : une **planteuse** ou un **semoir**. Lorsque le réservoir de graines est vide, remplissez-le grâce à une **palette de semences** achetée au magasin.

Une fois que les cultures sont mûres, utilisez une **moissonneuse-batteuse** équipée d'une **barre de coupe** pour moissonner le champ.

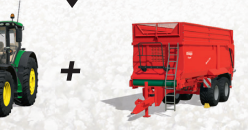

Lorsque le réservoir d'une moissonneuse est plein, vous pouvez décharger la récolte dans une **remorque**. Vous pouvez ensuite vendre votre récolte dans un point de vente.

FS19\_XboxOne\_Manual\_FR.indd 8 23/10/2018 18:35:36

# CULTURES SPÉCIALES

+

#### **POMMES DE TERRE ET BETTERAVES SUCRIÈRES**

La culture des pommes de terre et des betteraves sucrières requiert des **machines à ensemencer** et des **moissonneuses** spécialisées. Pour la récolte de ces cultures, retirez d'abord le feuillage à l'aide d'un **broyeur de fanes**, puis déterrez-les à l'aide d'une **arracheuse de pommes de terre ou de betteraves sucrières**.

Le moyen le plus facile et le plus rapide de les récolter est d'utiliser une **arracheuse autopropulsée**. Toutefois, ces machines sont onéreuses et susceptibles de dépasser votre budget initial. Une alternative moins chère consiste à utiliser un **tracteur** et de l'équipement spécialisé.

#### CANNE À SUCRE

⊕

+

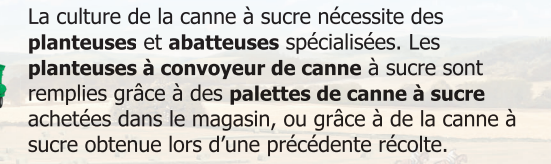

Étant donné que les **moissonneuses à canne à sucre** ne disposent pas de réservoir, il vous faudra leur atteler une remorque si possible ou bien engager un ouvrier pour suivre la moissonneuse avec une remorque.

La culture du coton nécessite des **moissonneuses** et

Œ

des **remorques** spécialisées. Lors de la récolte du coton, la moissonneuse fabrique

des balles de coton qui ne peuvent être transportées que grâce à une **remorque spécialisée pour coton**.

### ENGRAIS

+

**COTON** 

Après avoir ensemencé un champ, vous pouvez améliorer la récolte en y répandant de l'engrais. Nous vous conseillons de le faire deux fois avant que les plantes arrivent à maturité (+25 % de rendement pour chaque fertilisation). N'oubliez pas que la fertilisation n'est efficace qu'une fois par phase de croissance.

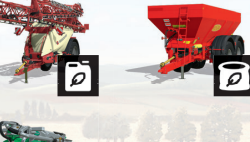

L'engrais liquide est répandu sur votre champ grâce à un **pulvérisateur**. L'engrais solide est répandu grâce à un **épandeur à engrais**. Vous pouvez acheter de l'engrais industriel solide ou liquide en palettes au magasin.

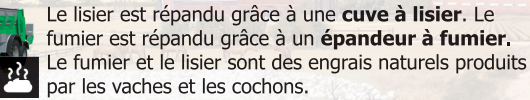

**Le radis oléagineux** est une culture spéciale qui n'est pas moissonnée mais enfouie dans le sol pour enrichir la terre. Une fois les plantes visibles, vous pouvez utiliser un **cultivateur** sur votre champ. Ce "fumier vert" fonctionne comme un **engrais**.

## PROTECTION DES CULTURES

Après avoir ensemencé un champ, vous verrez des mauvaises herbes commencer à pousser en même temps que votre culture.

Œ

Si vous ne faites rien, elles réduiront son rendement (-20 %).

Vous pouvez retirer les mauvaises herbes en utilisant :

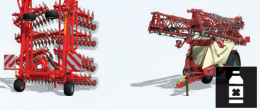

- Une **sarcleuse** quand les mauvaises herbes sont encore des jeunes pousses.

- Un **pulvérisateur** rempli d'herbicide.

# SOINS DU SOL

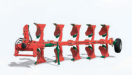

⊕

#### **CHARRIIFS**

Une fois la récolte d'un champ terminée, vous devrez le préparer pour le prochain cycle. Vous pouvez le faire rapidement à l'aide d'un cultivateur, comme vous l'avez fait auparavant. Vous pouvez également utiliser des charrues pour créer de nouveaux champs. Nous vous conseillons de labourer après avoir cultivé du maïs, des pommes de terre, de la betterave sucrière et de la canne à sucre. Sans cela, le champ subira un malus de rendement de 15 %.

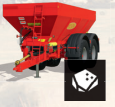

#### **CHAUX**

Toutes les trois moissons, vous devez épandre de la chaux sur vos champs à l'aide d'un **épandeur à engrais**. Cela améliore le rendement de 15 %.

11

FS19\_XboxOne\_Manual\_FR.indd 11

## FOURRAGE

12

⊕

Vous devez produire du fourrage pour nourrir vos animaux.

Pour fabriquer des balles de :

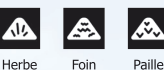

⊕

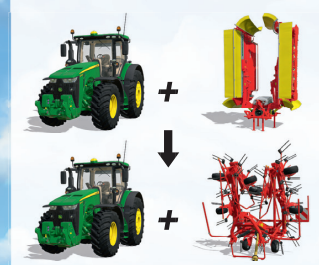

+

+

+

Utilisez une **faucheuse** pour couper l'herbe. Vous pouvez trouver de l'herbe à couper presque n'importe où, mais vous pouvez également planter vos propres champs d'herbe.

Faites sécher l'herbe à l'aide d'une **faneuse** pour produire du foin.

Placez l'herbe ou le foin en andains à l'aide d'un **andaineur**.

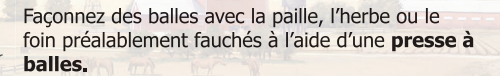

Ramassez les balles à l'aide d'une **chargeuse de balles**.

FS19\_XboxOne\_Manual\_FR.indd 12 23/10/2018 18:35:40

# **PAILLE HACHÉE**

La paille hachée est produite en hachant des cultures à l'aide d'une **ensileuse à fourrage**. Vous pouvez utiliser du maïs, du blé, de l'orge ou du colza pour en fabriquer. Assurez-vous de :

«B

- Utiliser la **barre de coupe** adéquate pour cette culture.
- Atteler une **remorque** puisque l'ensileuse à fourrage ne dispose pas de réservoir intégré.

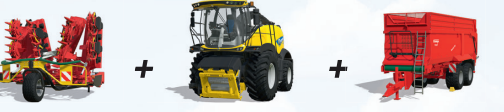

#### **Lal FNSILAGE**

Pour transformer l'herbe ou la paille hachée en ensilage, vous devez :

- La décharger dans un silo "bunker". Vous pouvez vous en procurer un dans le magasin.
- Compacter le tas en roulant au-dessus. Le silo doit être rempli à au moins 10 %.
- Recouvrir le silo et commencer le processus de fermentation.
- Découvrir le silo une fois la fermentation achevée.

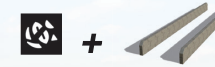

### **SE RATION TOTALE MÉLANGÉE (RTM)**

Vous pouvez optimiser la production de lait de vos vaches en les nourrissant à l'aide de RTM. La ration totale mélangée est produite en mélangeant foin, paille et ensilage dans une mélangeuse. Placez deux balles de foin rondes et une balle de paille ronde dans la mélangeuse, puis ajoutez de l'ensilage.

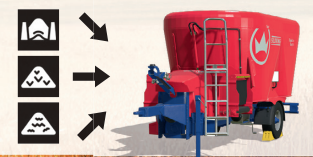

### GESTION DES ANIMAUX

Dans le jeu, vous pourrez acheter des vaches, des moutons, des cochons, des poules et des chevaux.

⊕

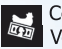

 Commencez par acheter un enclos dans le magasin. Vous pouvez ensuite acheter des animaux auprès du négociant en bétail local.

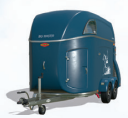

Vous pouvez ramener les animaux vous-mêmes en utilisant une **bétaillère**. Dans le cas contraire, le négociant en bétail vous les livrera directement dans votre enclos, moyennant finance.

Pour prendre soin des animaux :

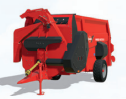

- Donnez-leur de l'eau

- Nourrissez-les
- Changez leur litière de paille à l'aide d'une **pailleuse**
- Nettoyez leurs auges

Lorsque les animaux sont suffisamment heureux, ils se reproduisent et de nouveaux animaux s'ajoutent à votre cheptel, à l'exception des chevaux.

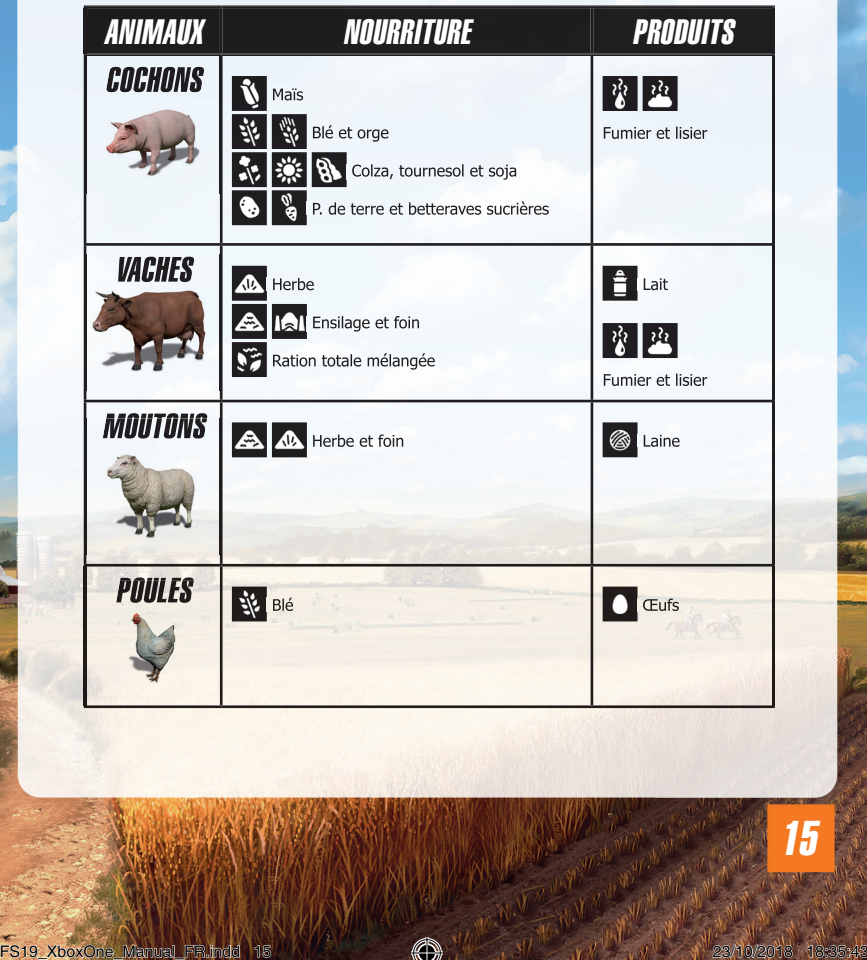

€

 $\bigoplus$ 

 $\bigcirc$ 

CHEVAUX **Foin Avoine** 

La valeur d'un cheval dépend de sa forme physique, de sa santé et de sa propreté.

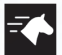

Forme physique : Ils doivent être montés tous les jours afin d'améliorer leur forme physique.

⊕

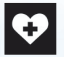

⊕

**Santé :** Pour rester en bonne santé, les chevaux ont besoin d'une litière de paille propre, ainsi que d'eau et de nourriture.

**Propreté :** Il faut régulièrement les laver et les brosser.

## SYLVICULTURE

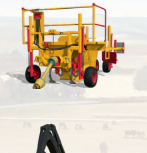

16

#### PLANTEUSES D'ARBRES

La **planteuse d'arbres** permet de planter différents types d'arbres. Pour remplir la **planteuse**, vous devez acheter une **palette de plants** au magasin. Placez ensuite la **planteuse d'arbres** près de la **palette** pour la remplir.

#### ABATTEUSES

Utilisez **l'abatteuse** pour abattre les arbres et couper leurs branches. Le bois peut ensuite être vendu pour être transformé en copeaux.

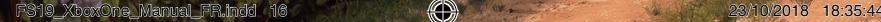

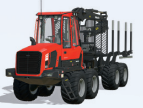

#### PORTEURS

Grâce à la grue du porteur, vous pouvez charger le bois pour le transporter.

Œ

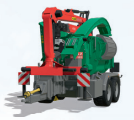

### BROYEURS À BOIS

Le **broyeur à bois** vous permet de transformer les troncs en copeaux de bois afin de les vendre.

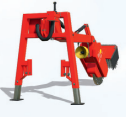

#### ROGNEUSES DE SOUCHES

La souche qu'il reste lorsque vous abattez un arbre peut être retirée avec une **rogneuse de souches**.

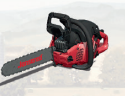

#### TRONÇONNEUSES

La **tronçonneuse** est un moyen rentable d'abattre des arbres. De plus, vous pouvez déplacer les petits morceaux de bois à la main.

# TRAIN

Un **train** est disponible sur chaque carte. Vous pouvez les utiliser pour charger une grande partie de votre production et la déplacer sur les deux lignes ferroviaires de la carte.

€

#### GARES FERROVIAIRES

Déchargez vos cultures dans le silo de la gare en utilisant une remorque, puis chargezles dans votre train. Veuillez noter que vous ne pouvez pas déplacer d'animaux par le train. Pour ce faire, utilisez la **bétaillère**.

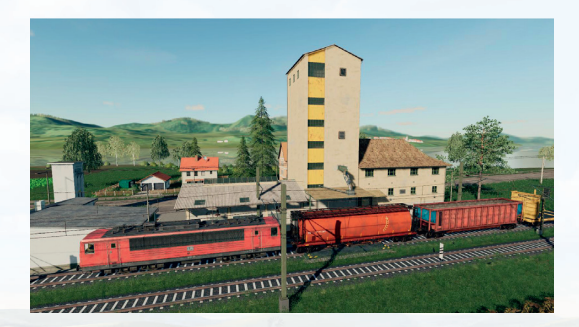

18

⊕

# MULTIJOUEUR

Farming Simulator 19 vous permet de gérer votre ferme en compagnie d'autres joueurs par l'intermédiaire d'une connexion Internet distante.

Œ

Sélectionnez « Multijoueur » dans le menu principal pour démarrer une partie multijoueur ou rejoindre une partie déjà créée.

#### REJOINDRE UNE PARTIE

Choisissez cette option pour rejoindre une partie existante. Une liste de parties disponibles s'affiche et vous pouvez sélectionner celle de votre choix. Si une partie se joue avec des mods, vous devez également les installer. Vous pouvez consulter les détails de chaque partie pour savoir quels contenus sont nécessaires.

### CRÉER UNE PARTIE

Ici, vous pouvez créer votre propre partie que d'autres joueurs pourront rejoindre. Comme pour le mode « Carrière », vous devez d'abord sélectionner une sauvegarde, la difficulté et une carte. Puis, sur l'écran suivant, vous pouvez modifier des paramètres supplémentaires, comme le nombre de joueurs maximum autorisé dans la partie ou les mods utilisés. Vous pouvez également créer une partie depuis votre sauvegarde en mode Carrière. Si vous sauvegardez ensuite en mode Multijoueur, votre progression sera prise en compte dans votre partie en mode Carrière.

#### OPTIONS MULTIJOUEUR

En tant qu'hôte dans le menu Pause, vous pouvez accéder à diverses options multijoueur. Vous pouvez ainsi permettre aux autres joueurs d'avoir un compte séparé, de vendre des véhicules, de réinitialiser la position des véhicules, d'engager un assistant et de créer de nouveaux champs.

#### INVITER UN AMI

En tant qu'hôte ou client, vous pouvez inviter vos amis en allant dans le menu Pause.

### *DISCUTER*

Si vous possédez un micro, vous pouvez l'utiliser pour communiquer avec d'autres joueurs.

#### GESTION DE LA FERME

Les gérants de la ferme et l'hôte du serveur peuvent transférer de l'argent à d'autres fermes via le menu Gestion de la ferme. Vous pouvez également accorder à d'autres fermiers un statut de sous-traitant pour leur permettre de travailler sur vos terrains.

⊕

### ÊTRE BANNI

L'hôte est le seul à avoir la possibilité de bannir un client de la partie. Pour se faire, il peut accéder à la liste des joueurs en allant dans l'aperçu multijoueur. Pour de plus amples informations sur les parties multijoueur, veuillez vous rendre dans la section « Support » à l'adresse suivante : www.farming-simulator.com.

## GARANTIE

Sans préjudice des garanties légales de conformité et contre les vices cachés dont vous bénéficiez et qui demeurent applicables dans la limite des dispositions prévues par la légalisation en vigueur, Focus Home Interactive garantit que le support d'enregistrement sur lequel le produit est fourni est exempt de vice caché et de défaut de fabrication dans des conditions normales d'utilisation (excluant la négligence, les abus ou une mauvaise utilisation). Dans le cas où le support d'enregistrement s'avèrerait défectueux pendant la période légalement prévue ou dans la limite de quatre-vingt-dix (90) jours suivant l'achat si la loi l'autorise, Focus Home Interactive, s'engage à réparer ou remplacer le produit (dans la mesure où le produit est toujours fabriqué par Focus Home Interactive), ou à défaut, à rembourser en tout ou partie le Produit, aux conditions décrites ci-après. Pour que le produit défectueux puisse être réparé ou échangé, envoyez au support technique Focus Home Interactive, le Produit dans son emballage d'origine (frais de port à la charge de l'envoyeur) accompagné de l'original de la preuve d'achat, d'une description du problème rencontré et de vos coordonnées complètes. Un remboursement en totalité ne sera envisagé que dans le cas où la réparation ou le remplacement du produit s'avèrent impossibles et sous réserve que les conditions de retour du produit aient été respectées.

«B

Il est conseillé de procéder à cet envoi par lettre recommandée avec accusé de réception à l'adresse suivante :

> Focus Home Interactive - Technical Support Parc Pont de Flandre "Le Beauvaisis" Bâtiment 28 11 Rue Cambrai 75019 Paris – FRANCE

### ASSISTANCE - SUPPORT TECHNIQUE

Si vous rencontrez des problèmes pour installer ou faire fonctionner Farming Simulator 19, contactez nos services techniques par e-mail.

**E-Mail:** support@focus-home.com

**FAQ:** https://farming-simulator.com/support.php

Merci de fournir au support technique un maximum d'informations sur le type de problème rencontré et la manière dont il se produit.

## **NOTES**

 $\bigoplus$ 

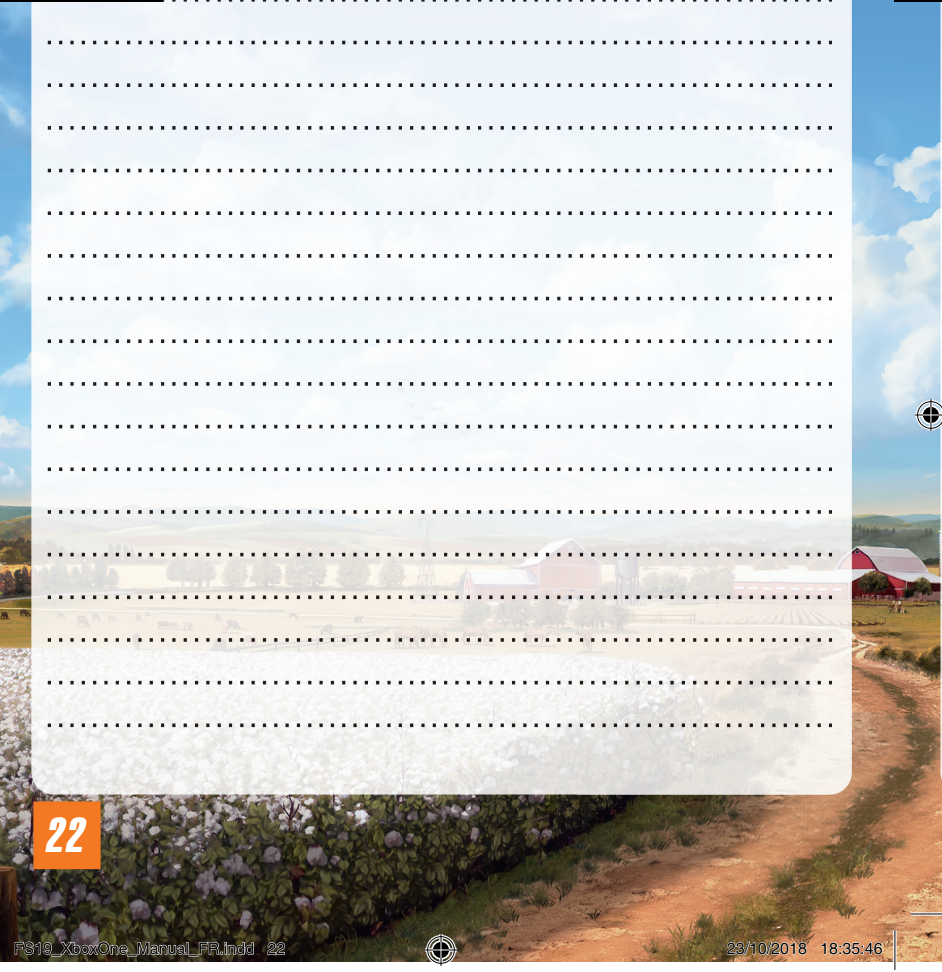

 $\bigoplus$ 

# **NOTES**

 $\bigoplus$ 

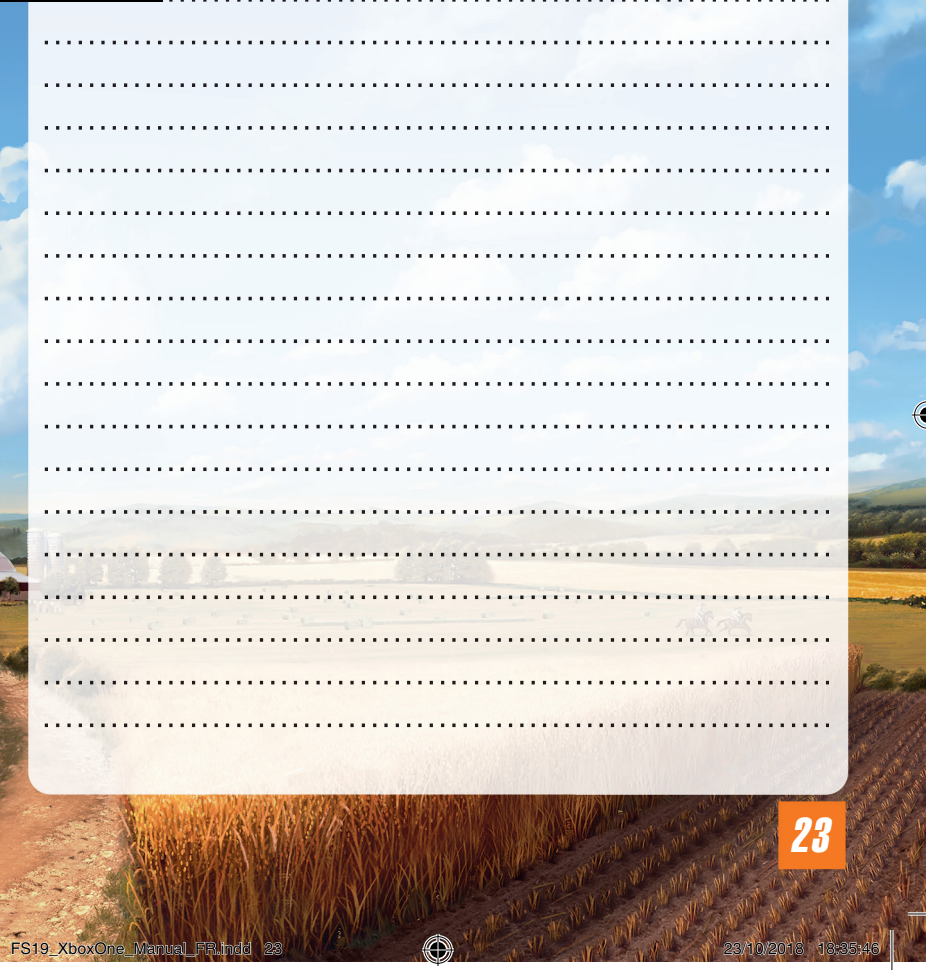

P)

 $\bigcirc$ 

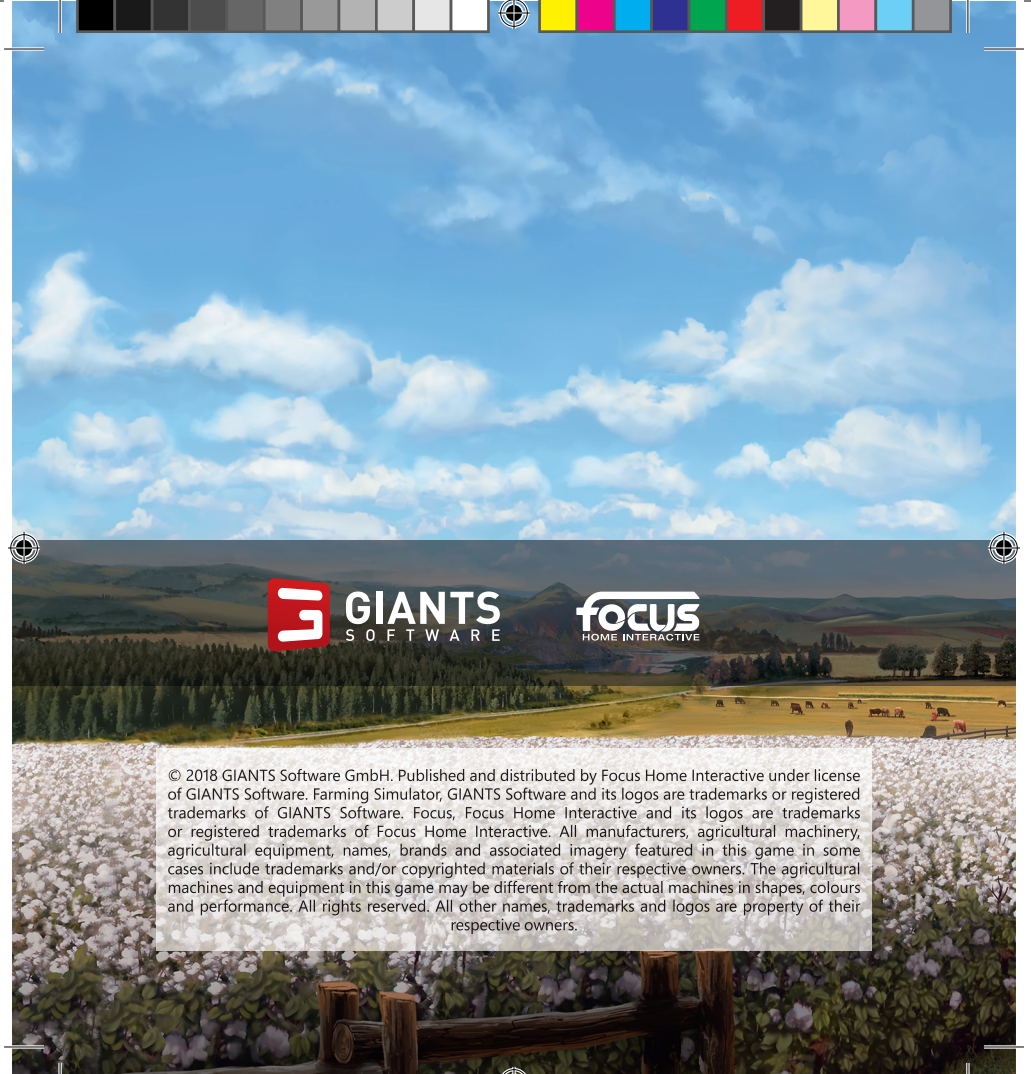

KboxOne\_Manual\_FR.indd 24